Документ подписан простой электронной подписью<br>Информация о владельце:<br>ФИО: <u>Нювт</u>ионоваСӨрсей4 Фенаддеввна Информация о владельце: ФИО: Еюельянов СӨрсей Геннаддевина

# **МИНОБРНАУКИ РОССИИ**

Должность: р<del>р</del>врер Д<mark>олжность: р<del>р</del>вре</mark>ктор по учебной работе Дата подписания: 13.02.2021 15:16:03 Дата подписания: 28.02.2022 20:26:03<br>Уникальный программный ключ: *Образовательное учреже*<br>0b87d3e94106868abB18d1d4B4d82531063pe7ha7832Wftffast35e65500089 Уникальный программный ключ: **9b87d3e94t06868ab76ffd2d08dfD23TO4+6FBangara-4F6F6f66f68910cTBeHHLIй университет»**  $(IO3<sub>ry</sub>)$ 

Кафедра охраны труда и окружающей среды

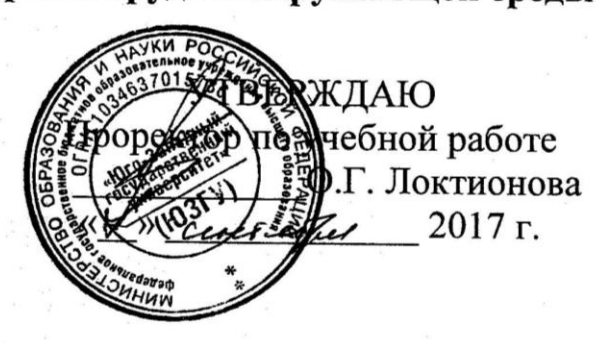

*1*

## Основы оказания первой помощи

Методические указания к проведению практических и лабораторных занятий по дисциплинам «Безопасность жизнедеятельность», «Первая медицинская помощь», «Медико-биологические основы безопасности» для студентов всех специальностей и направлений

**KYPCK 2017** 

Составители: В.В. Юшин, А.Н. Барков, В.И. Ефимцев, А.Н. Худяков, А.А. Подколзин

#### Репензент Кандидат технических наук, доцент Г.П.Тимофеев

Основы оказания первой помощи: методические указания к проведению практических и лабораторных занятий по дисциплинам «Безопасность жизнедеятельность», «Первая медицинская помощь», «Медико-биологические основы безопасности» / Юго-Зап. гос. ун-т; сост.: В.В. Юшин, В.И. Ефимцев, А.Н. Худяков, А.А. Подколзин. - Курск, 2017. - 16 с.: рис.: 6, прил.: 1. Библиогр.: с. 12.

Излагаются методики оказания первой помощи пострадавшему от действия различных опасных поражающих факторов с использованием многофункционального интерактивного учебно-тренажерного комплекса «Основы первой помощи».

Позволяют получить практические навыки составления порядка действий, которые необходимо предпринять в случае обнаружения пострадавшего с признаками воздействия различных поражающих факторов; проведения сердечнолегочной реанимации (искусственной вентиляции легких и непрямого массажа сердца).

Предназначены для студентов всех специальностей и направлений.

Текст печатается в авторской редакции

Подписано в печать У.С. АФормат 60х84 1/16. Усл. печ. л.  $Q\#$ . Уч.-изд.л.  $Q_0$ . Тираж 30 экз. Заказ /ЧО . Бесплатно. Юго-Западный государственный университет. 305040, г. Курск, ул. 50 лет Октября, 94.

*2*

#### *Цель занятия:*

- изучить и освоить методики и приемы оказания первой помощи пострадавшему от действия опасного поражающего фактора;

- приобрести навыки оказания первой помощи пострадавшим.

#### *Общие положения*

Ежедневно каждый человек, гуляя на улице, дома, на рабочем месте может попасть в опасную ситуацию, характеризующуюся воздействием вредного и/или опасного фактора, например, дорожнотранспортное происшествие, поражение бытовым током, падение с высоты, отравление и т.д.

Перечисленные факторы, как правило, приводят пострадавшего к клинической смерти – пограничному состоянию между жизнью и смертью, которое характеризуется потерей сознания, прекращением деятельности сердца, процесса дыхания, полностью исчезают все внешние признаки жизнедеятельности организма. Данное состояние в среднем продолжается не более 3-4 минут, максимум 5-6 минут (при исходно пониженной или нормальной температуре тела).

Клиническая смерть – такое состояние, когда человека еще можно вернуть к жизни, если вовремя провести реанимационные мероприятия, в противном случае – наступит биологическая смерть (необратимая остановка биологических процессов).

Реанимационные мероприятия – комплекс оперативных действий, проводимых в случае существования потенциальной возможности восстановить важнейшие функции организма человека, т.е. возвратить пострадавшего к жизни.

#### *1. Описание лабораторной установки*

Многофункциональный интерактивный учебно-тренажерный комплекс «Основы первой помощи» при работе с лабораторным оборудованием предназначен для проведения занятий по охране труда и технике безопасности.

Робот-тренажер представляет собой светодинамическую модульную сенсорную панель с интегрированным роботом-тренажером для обучения оказанию первой помощи, представляющим собой анатомически правильную верхнюю часть торса манекена с головой с бесшовной лицевой маской, выполненной из армированного силикона, визу-

ально и тактильно передающей эффект кожи человека, что позволяет выполнить действия по выведению нижней челюсти и прижатию крыльев носа при проведении мероприятий по сердечно-легочной реанимации (СЛР).

Общий вид многофункционального интерактивного учебнотренажерного комплекса «Основы первой помощи» представлен на рисунке 1.

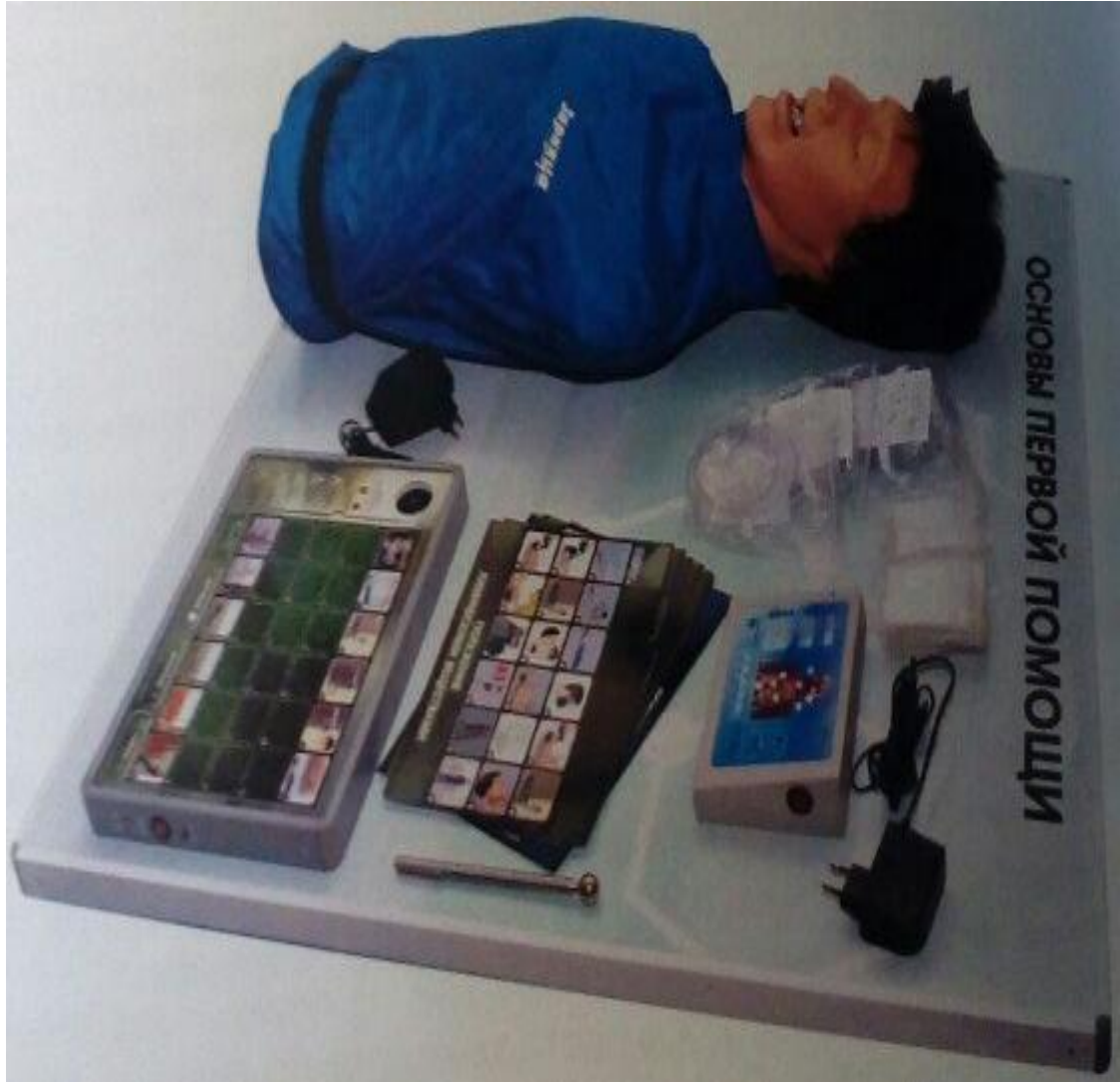

Рисунок 1 - Общий вид робота-тренажера

В многофункциональном интерактивном учебно-тренажерном комплексе реализована функция «Виртуальный инструктор» – система голосового оповещения, сопровождающая процесс выполнения реанимационных мероприятий.

Для исключения перекрестного заражения манекен снабжен индивидуальными учебными лицевыми масками с односторонним клапаном, предотвращающим возврат дыхания, и дополнительным комплектом санитарных салфеток для проведения искусственной вентиляции легких.

Робот-тренажер имеет следующие режимы работы:

1. Состояние клинической смерти со светодинамической индикацией выполняемых мероприятий, 5 режимов:

учебно-демонстрационный;

 $\cdot$  режим реанимации одним спасателем (2:15);

режим реанимации двумя спасателями (1:5);

 режим реанимации (2:30), рекомендованный Европейским Советом по реанимации (ERC);

 режим реанимации (30:2), рекомендованный Европейским Советом по реанимации (ERC).

2. Состояние клинической смерти с отключенной светодинамической индикацией выполняемых мероприятий, для проведения экзаменов и соревнований.

При правильном выполнении СЛР у манекена сужаются зрачки, появляется пульс на сонной артерии и спонтанное дыхание.

Дополнительно реализован режим управления работой комплекса при помощи беспроводного сенсорного пульта дистанционного управления.

В конструкцию оборудования интегрированы высокочувствительные сенсоры для управления комплексом при помощи интерактивного воздействия приемо-передающих устройств. На светодинамической панели изображен человек и размещена двухцветная светодиодная индикация. Каждому индикатору соответствует состояние одного из базовых параметров проведения реанимационных мероприятий (наличие пульса, достаточность воздушного потока при проведении искусственной вентиляции легких (ИВЛ), перелом ребер вследствие превышения усилий во время непрямого массажа сердца и др.). Зеленый цвет индикатора сигнализирует о правильном выполнении действий, красный – о неправильном.

Выбор режима и громкость «Виртуального инструктора» регулируются при помощи активных сенсоров, расположенных на лицевой панели комплекса.

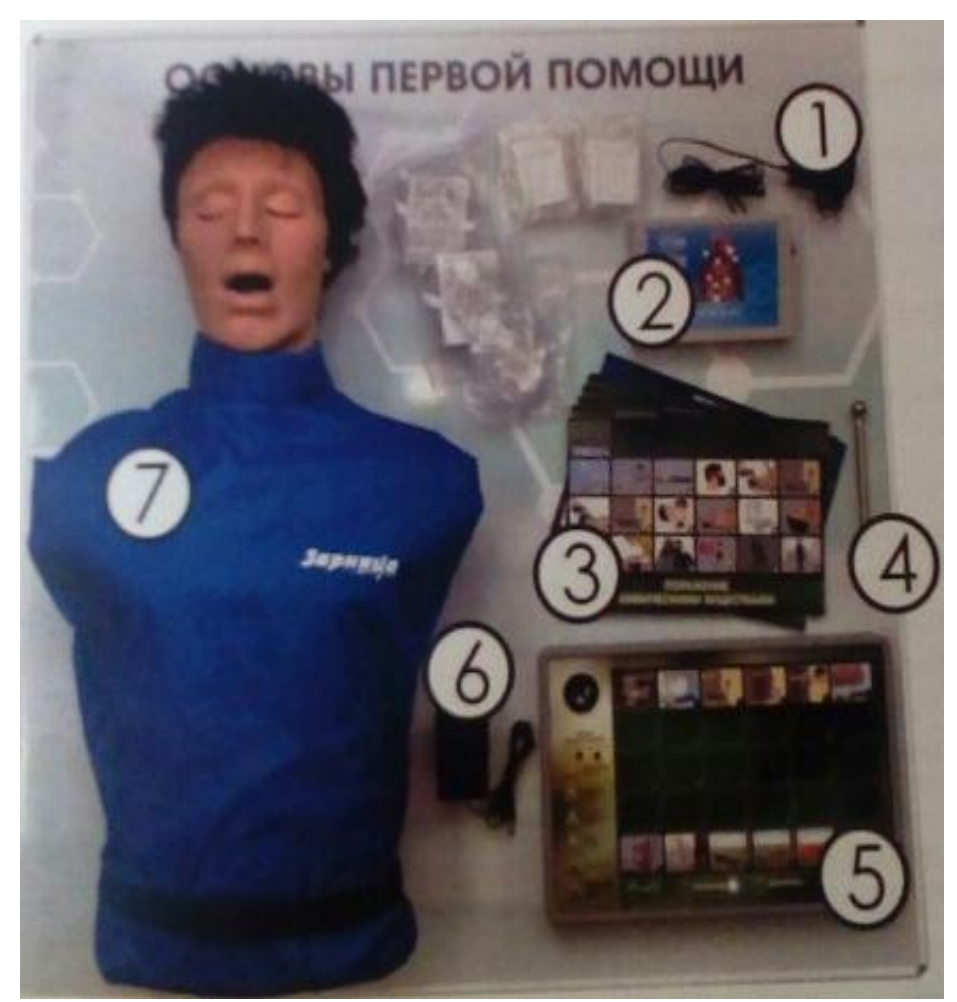

Рисунок 2 - Многофункциональный интерактивный учебнотренажерный комплекс: 1 – адаптер питания модуля тестирования и контроллера; 2 – контроллер; 3 – комплект фолий; 4 – элемент управления по обучению; 5 – модуль тестирования; 6 – адаптер питания робота-тренажера; 7 – робот-тренажер

1) Убедиться в том, что оборудование находится в отключенном состоянии (положения выключателей манекена, модуля тестирования и контроллера находятся в положении «Выкл.»).

2) Подключить модуль тестирования 5 к сети 220 В при помощи адаптера питания 1 (Рис. 2). Загорается индикатор зарядки.

**ВНИМАНИЕ!** Запрещается выполнять упражнения на мобильном модуле тестирования во время подзарядки аккумуляторной батареи.

Для зарядки модуля тестирования следует подключить его к сети 220В с помощью сетевого адаптера питания 6 (Рис. 2) с разъемом для сетевого адаптера, расположенным на боковой поверхности модуля тестирования 5 (Рис. 2) и вставьте вилку сетевого адаптера в розетку (220В). Время зарядки батареи – не менее 5 часов. После окончания зарядки индикатор зарядки гаснет. Далее отключите сетевой адаптер от сети 220В и отсоедините его от разъема для сетевого адаптера.

3) Подключить робот-тренажер к сети 220 В при помощи адаптера питания 6 (Рис. 2).

4) Для работы с роботом-тренажером перевести выключатели манекена и контроллера в положение «Вкл.».

5) Положить на лицо робота-тренажера гигиеническую лицевую маску и/или санитарную одноразовую салфетку.

6) Оборудование готово к эксплуатации.

7) После окончания работы с оборудованием отключить адаптеры питания от сети.

### *3. Порядок проведения работы*

#### *3.1 Работа с модулем интерактивного тестирования*

На тренажерном комплексе расположен модуль интерактивного тестирования, который позволяет составить порядок действий, которые необходимо предпринять в следующих случаях:

дорожно-транспортное происшествие;

поражение электрическим током (напряжение до 1000 В);

поражение электрическим током (напряжение выше 1000 В);

 поражение электрическим током при обрыве линии электропередачи;

падение с высоты;

- попадание в зону замыкания фазы на землю;
- $\cdot$  поражение бытовым электрическим током (напряжение  $-$  220 B);
- ожог лица и глаз химическими веществами;
- отравление при попадании ядовитых веществ в желудок;

 химический ожог без повреждения целостности кожного покрова;

химический ожог с повреждением целостности кожного покрова;

отравление парами хлора;

отравление угарным газом.

Данный модуль позволяет выполнять работу в двух режимах – «Обучение» и «Контроль».

В режиме «Обучение» интерактивный тренажер позволяет ознакомиться с каждым (конкретным) из 12 случаев. Для этого необходимо:

1) подготовить тренажер-манекен к работе;

2) нажать пальцем руки или элементом управления 4 (Рис. 2) на выносном электрическом контроллере кнопку «Сброс», подождать 5 секунд;

3) нажать пальцем руки или элементом управления на режим «Обучение»;

4) прикоснуться пальцем руки или элементом управления к интересующей опасной ситуации.

Результат отмечается светодиодной подсветкой и сопровождается подробным голосовым описанием «Виртуального учителя», который повествует о данном повреждении и способах оказания первой помощи. Уровень громкости «Виртуального учителя» регулируется отдельным сенсорным блоком управления.

Режим «Контроль». Прикоснитесь пальцем руки или элементом управления к режиму «Контроль». При этом выбранная ситуация выделяется светодиодной подсветкой. Учащийся должен составить правильный алгоритм действий по оказанию первой помощи. В случае правильного ответа – загорается светодиодная подсветка зеленого цвета по периметру модуля и «Виртуальный учитель» проговаривает данное действие, а в случае неправильного – загорается светодиодная подсветка красного цвета и звучит специфический звуковой сигнал.

*Задание.* В режиме «Обучение» ознакомиться с работой модуля интерактивного тестирования посредством выбора нескольких различных опасных ситуаций; запомнить правильный алгоритм оказания первой помощи для каждого конкретного случая (Приложение 1).

Получить от преподавателя задание, т.е. конкретный случай (любой из 12-ти), приключившийся с пострадавшим, и требуемую фолию, выбираемую исходя из данного Вам задания.

В режиме «Контроль» составить правильный алгоритм действий по оказанию первой помощи при обнаружении пострадавшего, который попал в опасную ситуацию, отраженную в выданном задании.

## 3.2 *Работа в режиме реанимации (2:30)*

Режим применяется для отработки реанимационных мероприятий в отношении 2:30, т.е. после 2-ух приемов ИВЛ следует 30 компрессионных толчков грудины.

Для работы в режиме реанимации 2:30 следует:

подготовить тренажер-манекен к работе;

 нажать на выносном электрическом контроллере кнопку «Сброс», подождать 5 секунд;

расстегнуть пояс пострадавшему (Рис. 3);

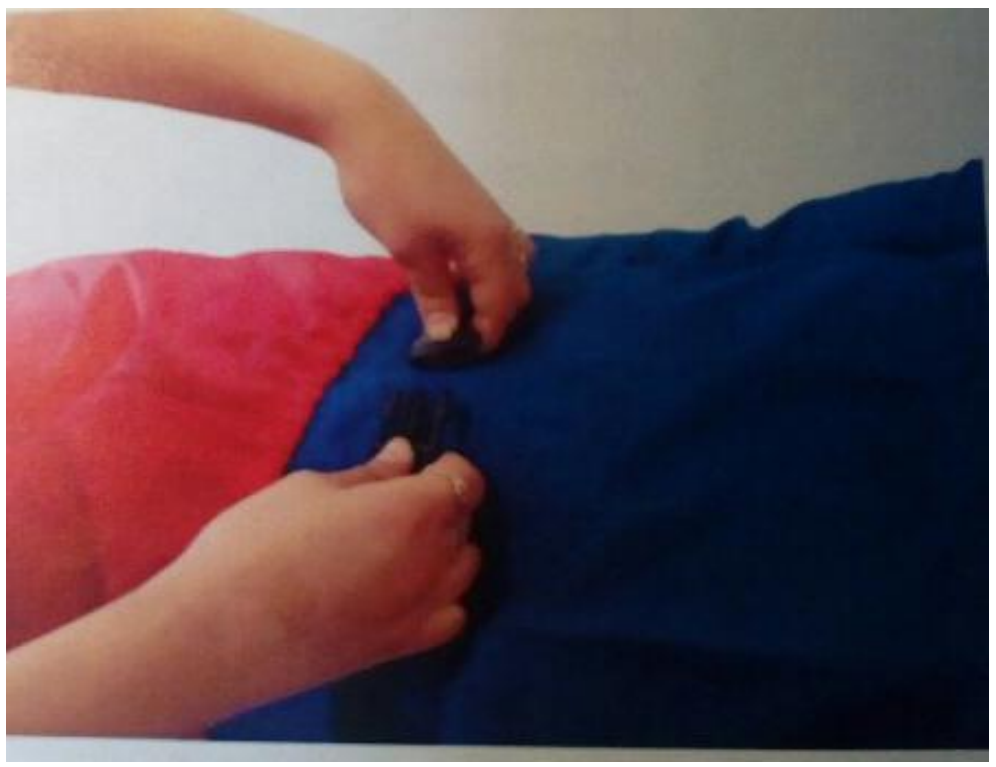

Рисунок 3 - Расслабление поясного ремня пострадавшего

При правильном выполнении данного действия на панели световой индикации выносного электрического контроллера загорается зеленый световой индикатор.

 при помощи кнопок «Смена режима» на электрическом контроллере выбрать режим реанимации (2:30). При этом загорается зеленый световой индикатор соответствующего режима работы и прозвучит звуковой сигнал. Для ввода выбранного режима следует нажать кнопку «Ввод»;

 в течение *одной минуты* выполнять реанимационные мероприятия (2 приема ИВЛ, затем 30 компрессионных толчков грудины), 2 цикла в течение одной минуты;

*Проведение ИВЛ способом «изо рта в рот»*

зафиксировать голову манекена в правильном положении;

 расположить гигиеническую лицевую санитарную одноразовую салфетку на лицевой части головы робота-тренажера, как это показано на рисунке 4.

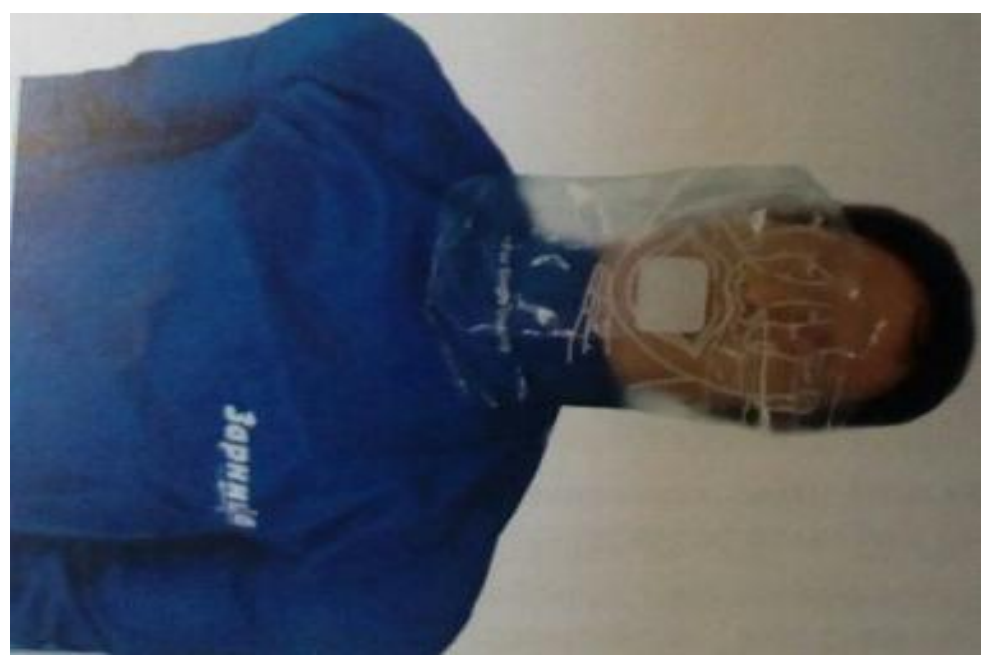

Рисунок 4 - Положение гигиенической лицевой санитарной одноразовой салфетки

большим и указательным пальцами руки, зажать нос;

 обеспечить полную герметичность, прижав рот ко рту роботатренажера, сделать глубокий вдох (Рис. 5);

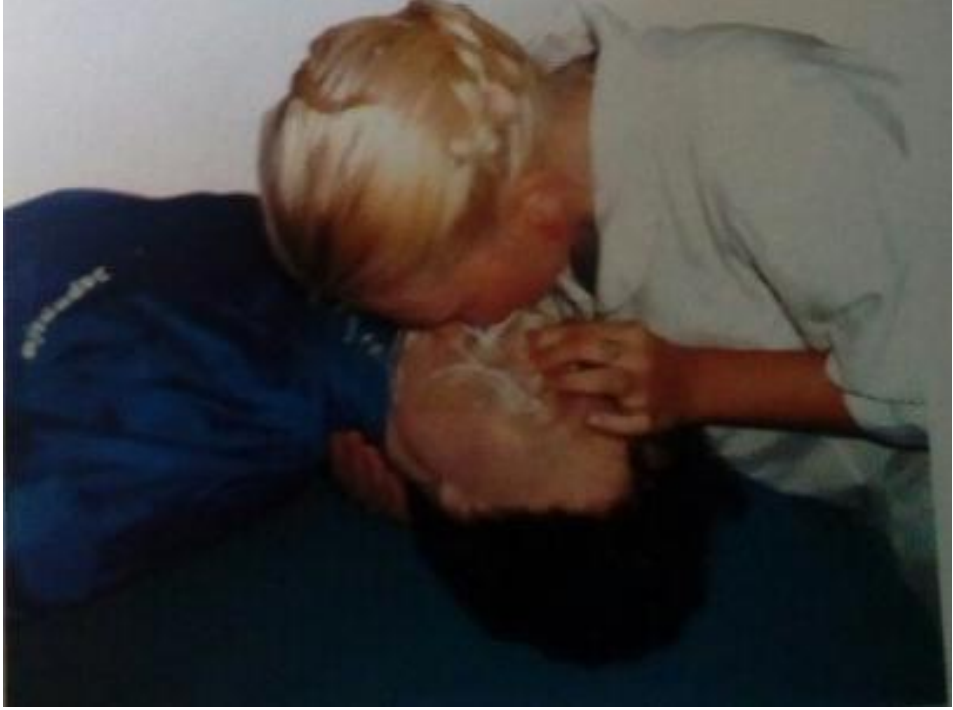

Рисунок 5 - Проведение ИВЛ

 сделать сильный выдох воздуха в рот пострадавшему. Объем воздуха, получаемый пострадавшим при одном вдохе, должен быть не менее 400-500 см<sup>3</sup>.

При правильном выполнении данного приема на панели световой индикации выносного электрического контроллера загорается зеленый световой индикатор «Нормальный объем воздуха».

## *Проведение непрямого массажа сердца пострадавшего*

 Найти на ощупь конец мечевидного отростка грудины в грудной части робота-тренажера.

 Расположить руки выше конца мечевидного отростка грудины, приблизительно на расстоянии 2-х диаметров пальцев руки (3-4 см). Ось основания кисти должна совпадать с осью грудины. Основание второй кисти должно находиться на тыле первой (соответственно оси основания этой кисти) под углом 90<sup>0</sup>. Пальцы кистей должны быть выпрямлены.

 Выпрямить руки в локтевых суставах, расположить их вертикально под углом  $90^0$  к передней стенке грудной клетки (Рис. 6). Глубина продавливания от 3 до 5 см, прикладываемое усилие 25+-2 кгс. Частота толчков (сжатий грудины) должна быть 80 раз в минуту, т.е. не менее двух толчков в одну секунду.

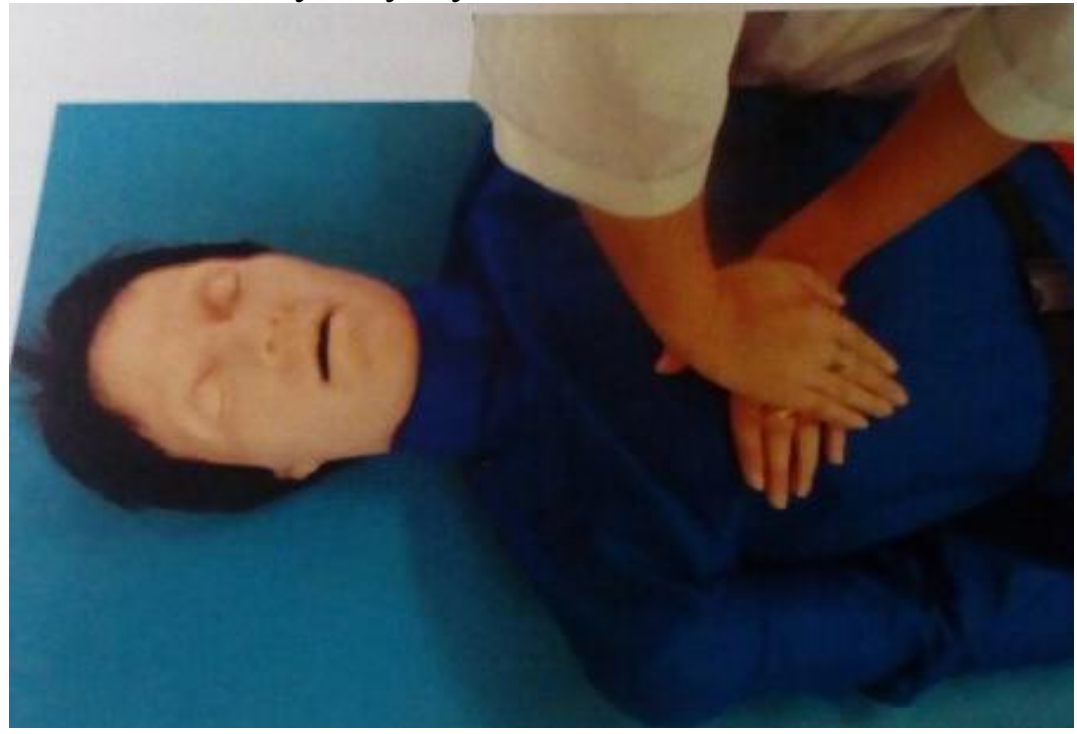

Рисунок 6 - Проведение непрямого массажа сердца

При правильном выполнении данного приема на панели световой индикации выносного электрического контроллера загорается зеленый световой индикатор «Положение рук».

При недостаточном усилии нажатия на грудину робота-тренажера световые сигналы не активируются.

При неправильном положении рук на грудине или смещении рук во время выполнения массажного нажатия, на панели световой индикации выносного электрического контроллера мигает красный световой индикатор «Положение рук».

Если усилие при нажатии на грудину превышает 32 кг/с (смещение грудины вовнутрь по направлению к позвоночнику более чем 5 см), на панели световой индикации выносного электрического контроллера, активируются и начинают мигать 2 красных световых индикатора «Перелом ребер».

При *правильном* выполнении реанимационных мероприятий, по прошествии 1 минуты, звучит сигнал звукового сопровождения, появляется пульс на сонной артерии. На панели световой индикации электрического контроллера мигает зеленый световой индикатор «Наличие пульса».

При неправильном выполнении реанимационных мероприятий, на панели световой индикации электрического контроллера загорается красный световой индикатор «Ошибка» и индикатор, соответствующий неправильно проведенному реанимационному приему.

*Задание.* Оказать первую помощь пострадавшему, которого имитирует робот-тренажер, оказавшемуся в состоянии клинической смерти. Время нахождения пострадавшего в этом состоянии определить невозможно, т.е. необходимо применить режим реанимации (2:30), рекомендованный Европейским Советом по реанимации (ERC).

## КОНТРОЛЬНЫЕ ВОПРОСЫ

- 1. Что такое «клиническая смерть».
- 2. Что такое «реанимационные мероприятия».

3. Краткое описание многофункционального интерактивного учебно-тренажерного комплекса «Основы первой помощи».

4. Функциональные возможности учебно-тренажерного комплекса «Основы первой помощи».

- 5. Порядок подготовки тренажерного комплекса к работе.
- 6. Порядок проведения ИВЛ способом «изо рта в рот».
- 7. Порядок проведения непрямого массажа сердца.

## СПИСОК ИСПОЛЬЗОВАННЫХ ИСТОЧНИКОВ

1.Тен, Е.Е. Основы медицинских знаний [Текс]: учебник / Е.Е. Тен. – М.: Мастерство, 2002. – 265 с.

2.Справочник неотложной помощи [Текс] / Е.Ю. Храмова, А.А. Иевлева, В.А. Плисов. – М.: РИПОЛ классик, 2012. – 226 с.

3.Самура, Б.А. Первая доврачебная помощь [Текс]: учеб. для ВУ-Зов / Б.А. Самура, В.Ф. Черных, И.В. Киреев. – Харьков: Изд-во НФаУ,  $2004. - 340$  c.

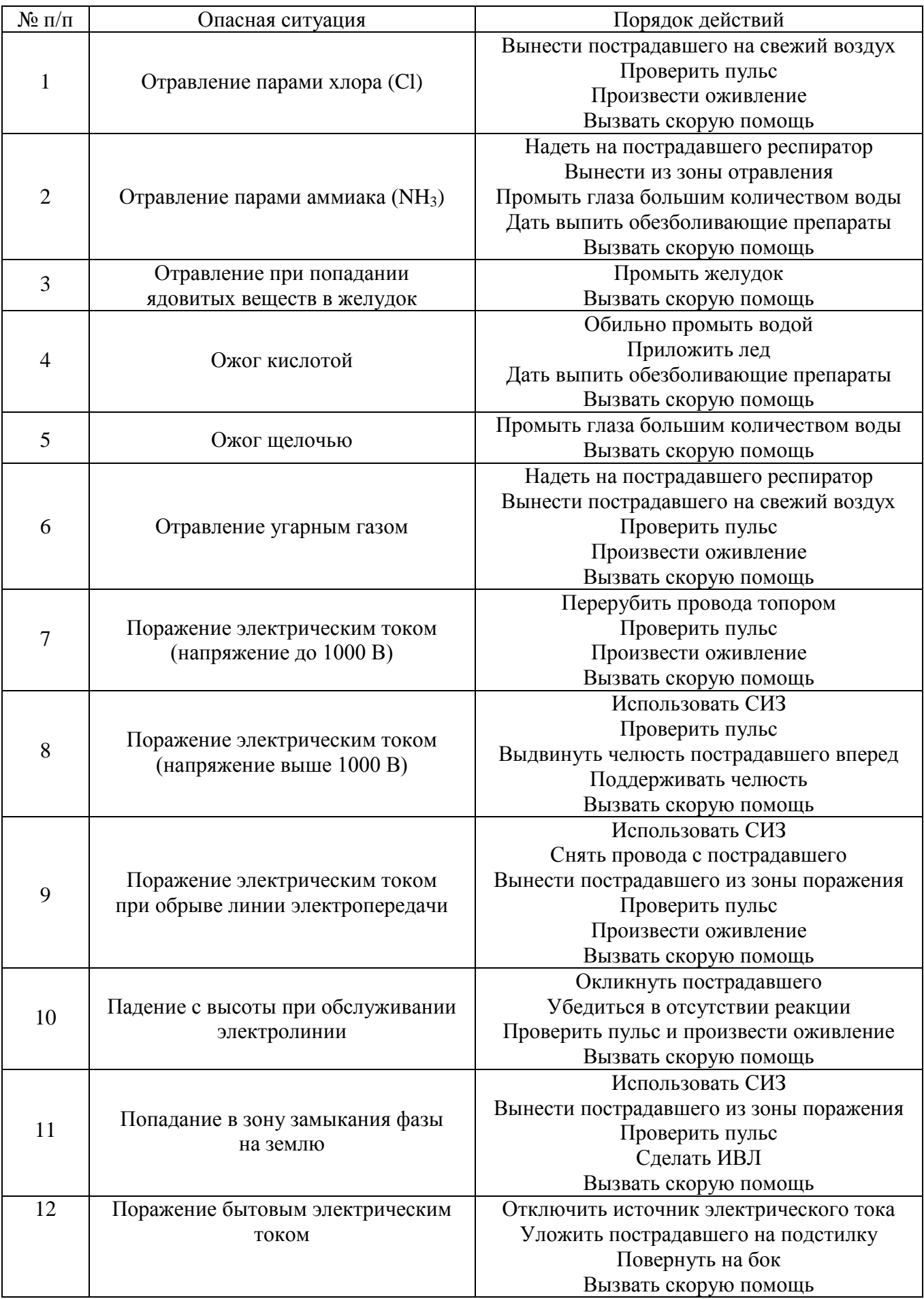

# **Фолия для случаев: от отравления парами хлора до отравления угарным газом**

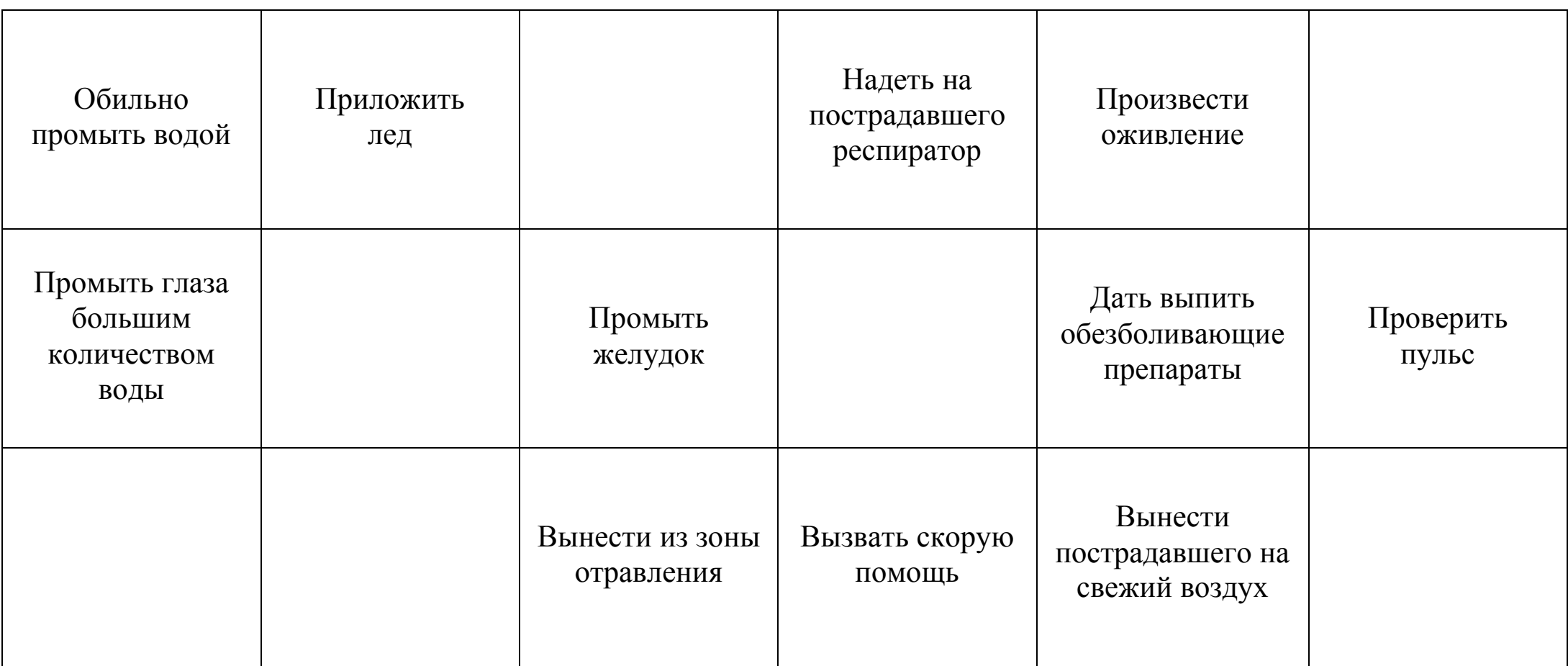

## **Фолия для случаев: от поражения электрическим током (напряжение до 1000 в) до поражения бытовым электрическим током**

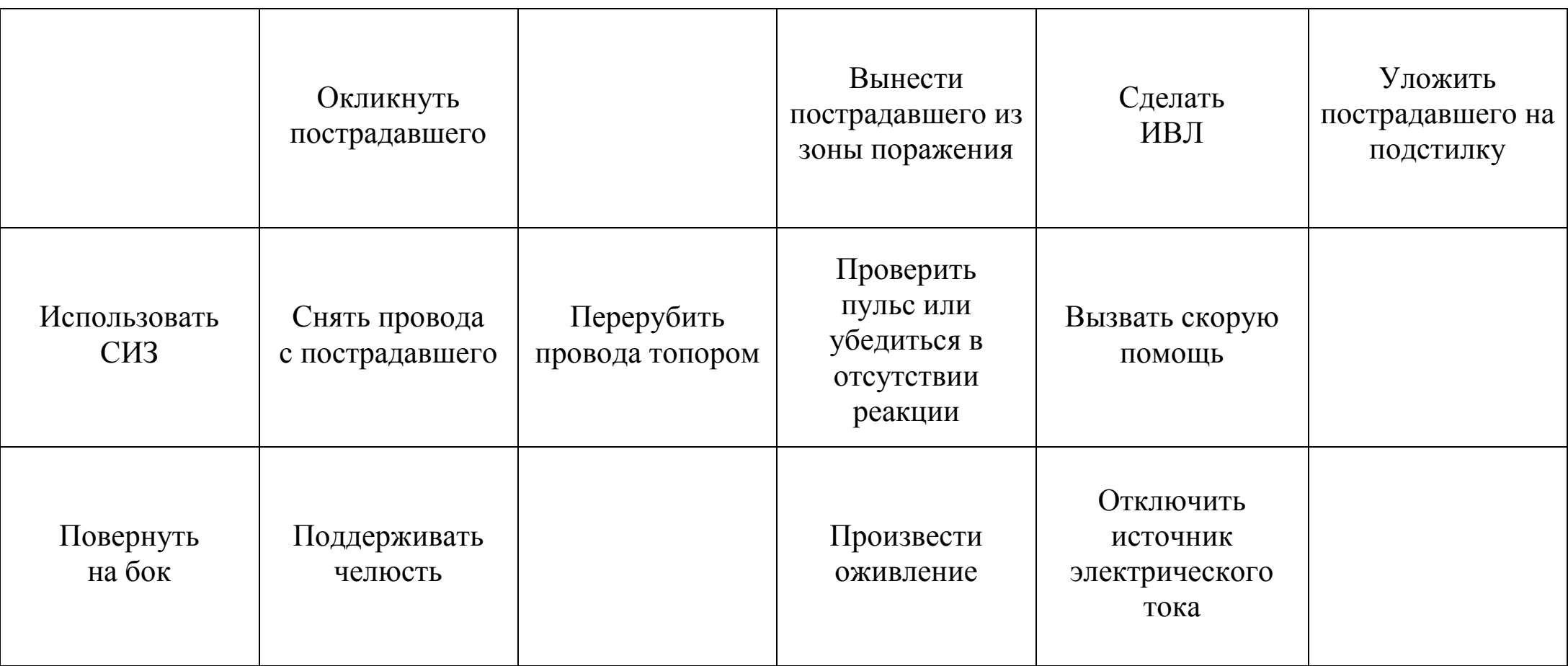